LE SERVICE TAAWIDATY EVOLUE

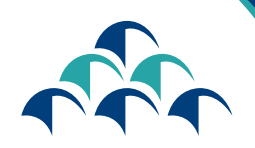

الضمال الإجتماعي  $+$  $\sqrt{11}$  $O$  $+$  $+$  $\sqrt{11}$  $O$  $+$ CNSS

Le devoir de vous protéger

CORPERANCHES

BIENVENUE SUF

GUIDE D'UTILISATION DU PORTAIL DES DEMANDES DE PENSION DE VIEILLESSE

Dans le cadre de sa démarche d'amélioration continue et soucieuse de garantir à ses clients un service de meilleure qualité, la CNSS renforce sa transformation numérique en mettant à la disposition des assurés, un portail, à travers lequel les assurés auront la possibilité de demander les Pensions de Vieillesse.

L'accès au Portail est désormais

possible via le service

«TAAWIDATY»

www.macnss.ma

Vous trouverez ci-dessous les étapes à suivre pour établir ces demandes

### ACCÈS AU SERVICE «TAAWIDATY»

ETAPE

**1** 

# ACCÈS AU SITE WEB www.macnss.ma

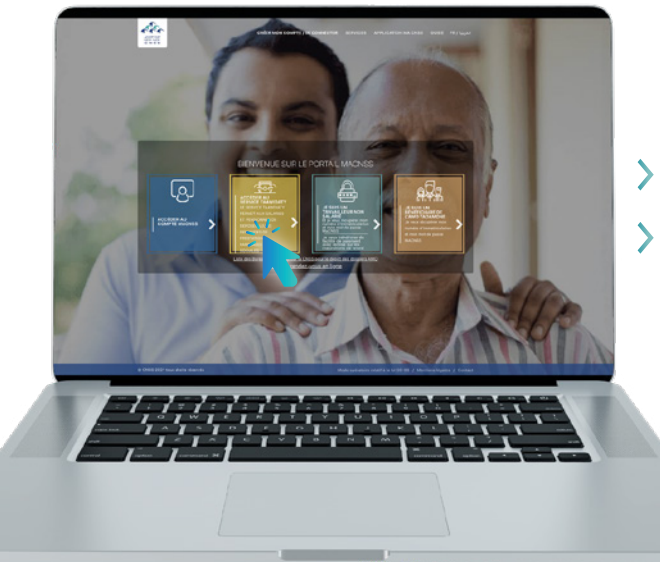

Entrer l'adresse «www.macnss.ma » sur le navigateur Cliquer sur le lien du service « TAAWIDATY »

# ETAPE 2

### AUTHENTIFICATION

Saisir le numéro d'Immatriculation

Saisir le mot de passe

Le mot de passe du portail «TAAWIDATY» est identique à celui du portail «www.macnss.ma»

#### **NOTEZ BIEN**

L'assuré qui ne dispose pas d'un compte «MA CNSS», peut le créer en cliquant sur le bouton « créer un compte » au niveau du portail « MA CNSS»

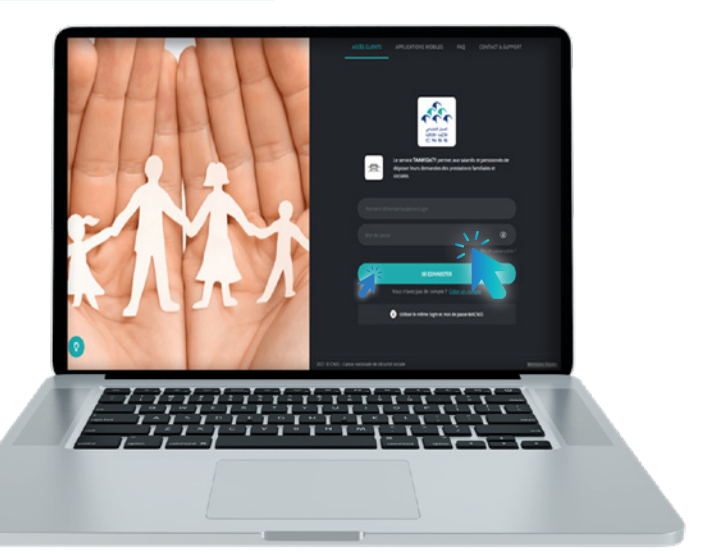

### DÉPÔT DES DEMANDESDE PENSION DE VIEILLESSE

### CHOISIR LA PRESTATION « Pension de Vieillesse »

Cliquer sur « Pension de Vieillesse»

**ETAPE** 

**1** 

**PR** Pension de vieillesse

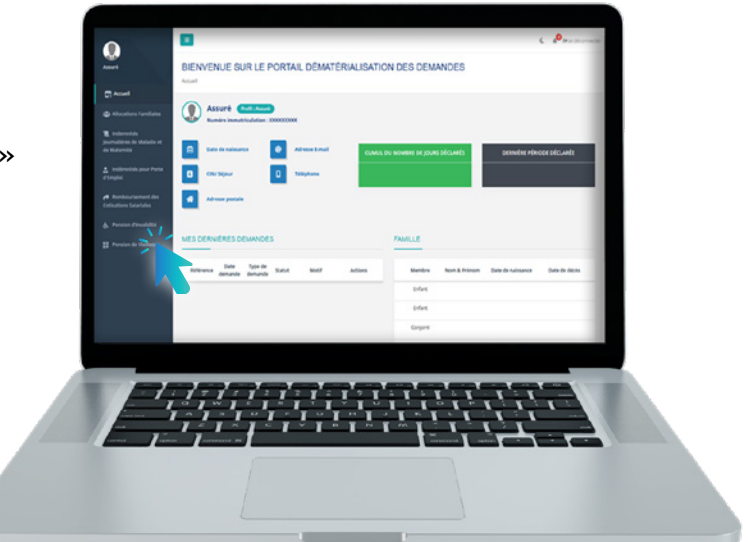

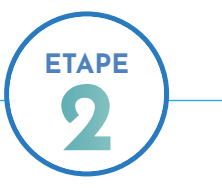

#### APPUYER SUR LE BOUTON « CRÉER UNE DEMANDE »

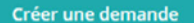

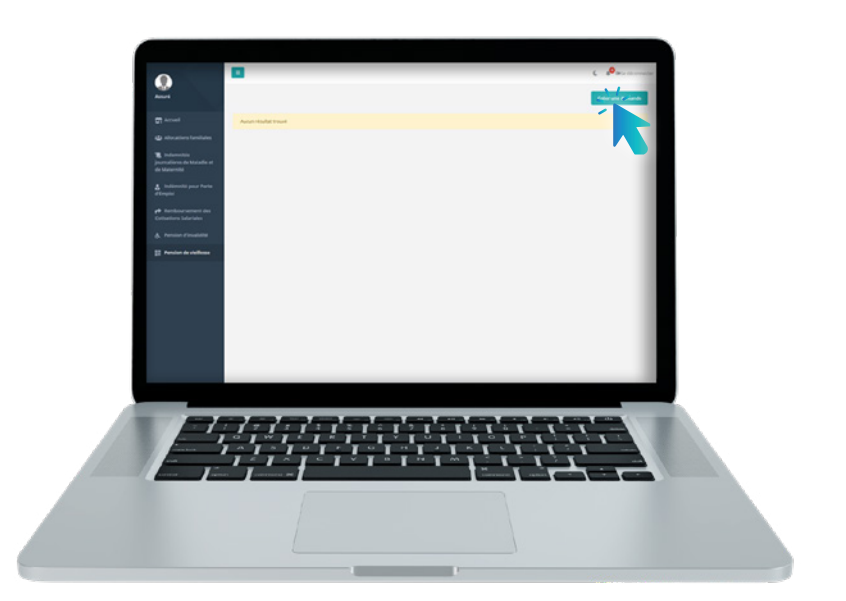

## ETAPE 3

#### REMPLIR LE FORMULAIRE PAR LES INFORMATIONS DEMANDÉES

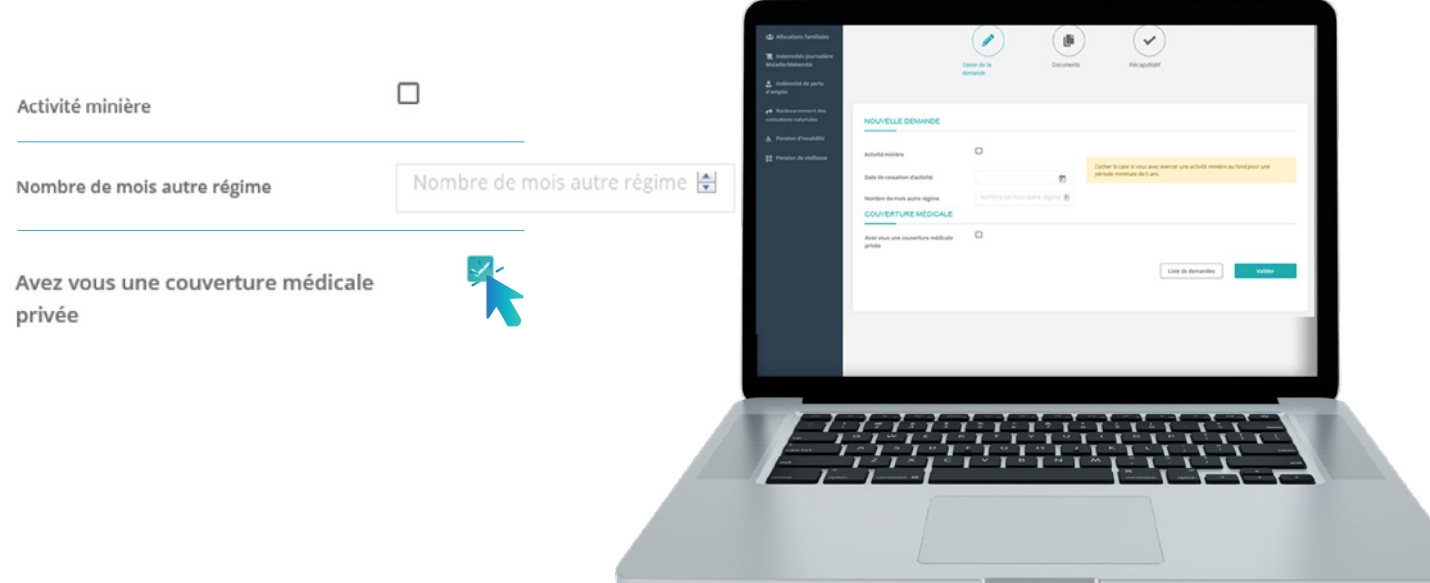

# ETAPE 4

### SCANNER ET SOUMETTRE LES PIÈCES DEMANDÉES

Documents demandés pour les pensions mineurs

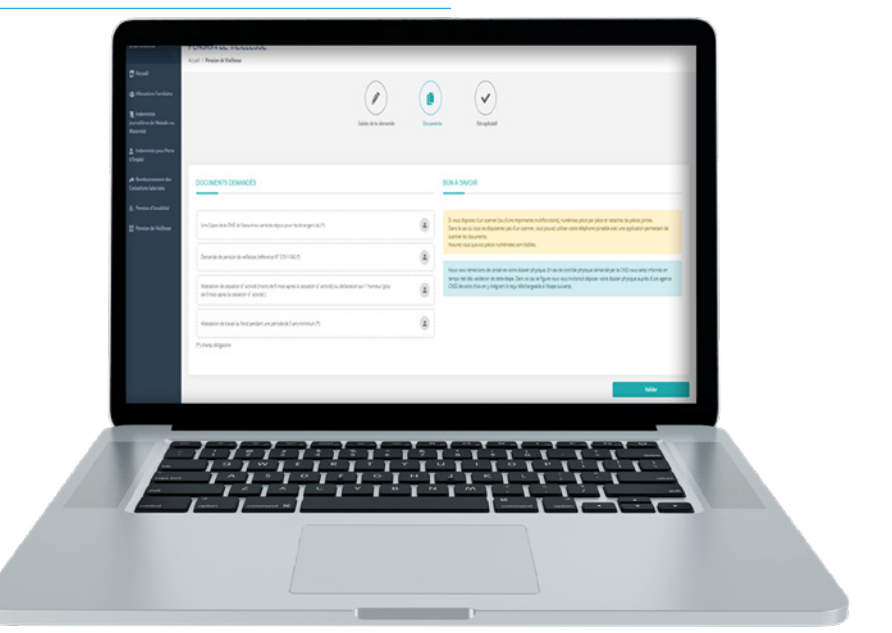

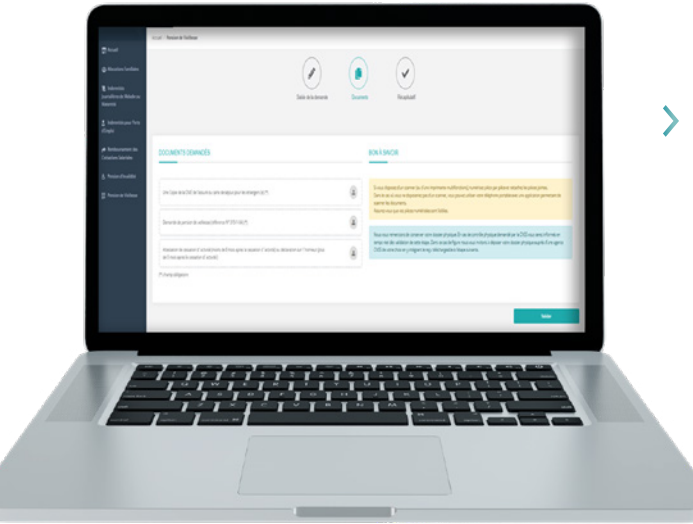

Documents demandés pour les demandes de pension de vieillesse dans le cadre de coordination des régimes de prévoyance sociale marocains

Documents demandés pour les pensions de vieillesse normales

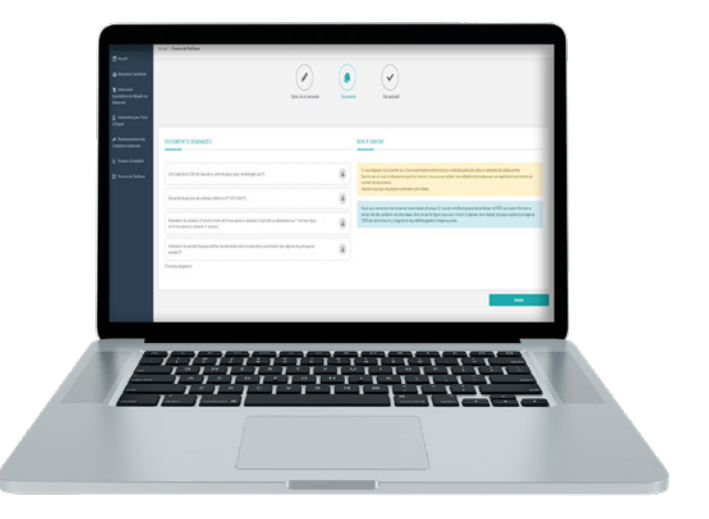

### VALIDER ET TÉLÉCHARGER L'ACCUSÉ DE DÉPÔT DE LA DEMANDE

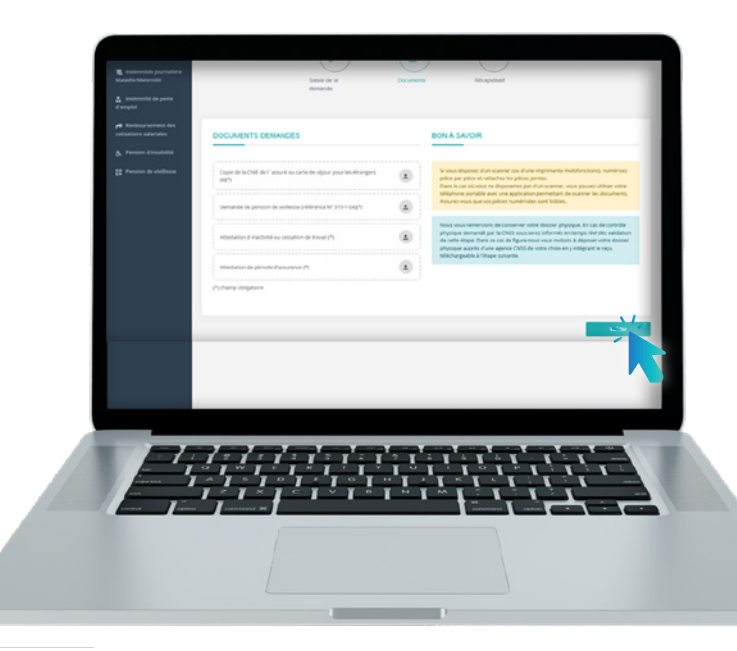

**ETAPE** 

5

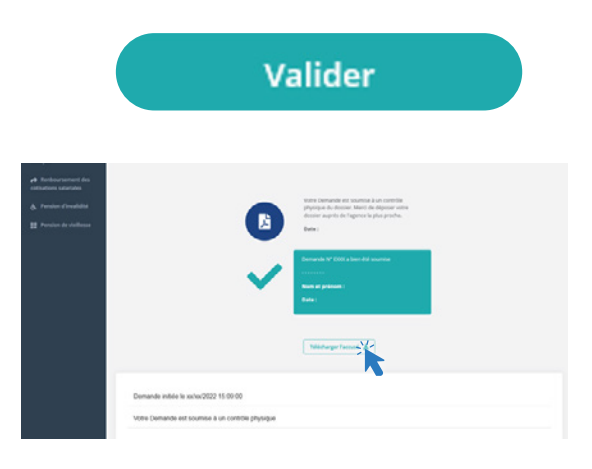

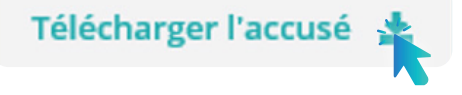

#### **NB**

Certaines demandes peuvent être soumises au contrôle physique.

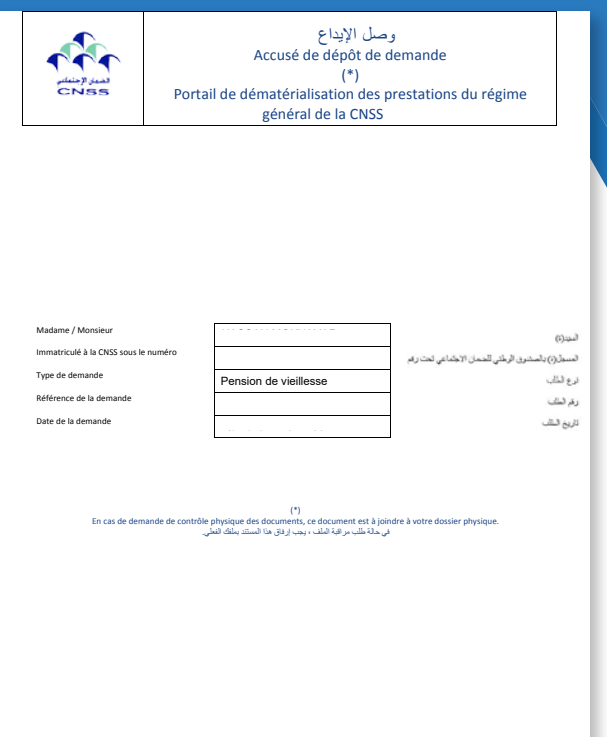

#### **NOTEZ BIEN**

Certaines demandes de Pension de Vieillesse peuvent être soumises à un contrôle physique.

Dans ce cas, dès validation de la demande, le concerné sera informé que sa demande est soumise au contrôle physique par mail. L'assuré sera donc invité à se présenter à l'agence de son choix muni de son dossier de demande Pension de Vieilles et son accusé de dépôt. 

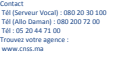

الله (الآلي) : 080 30 20 080<br>المجیبات : 00 22 000 080 بر كز الاتصال ألوخمان : 00 72 200 080<br>لهاتف (الوخمان) : 203 33 203 080 الھاتف : 00 71 44 20 05 البحث عن وكالتكم : www.cnss.ma

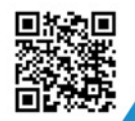

y

 $\dot{m}$ 

### Visitez notre site web https://www.macnss.ma/taawidaty

ිල ,

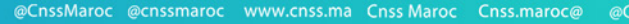

**EXP** 

 $\circledcirc$ 

@CNSS.Officiel cnss.maroc